[Microsoft](http://goto.manual2015.com/document.php?q=Microsoft Xml Schema Designer) Xml Schema Designer >[>>>CLICK](http://goto.manual2015.com/document.php?q=Microsoft Xml Schema Designer) HERE<<<

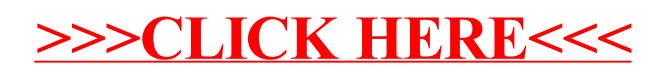